# Web Programming Step by Step

#### Lecture 15 Unobtrusive JavaScript Reading: 8.1 - 8.3

Except where otherwise noted, the contents of this presentation are Copyright 2009 Marty Stepp and Jessica Miller.

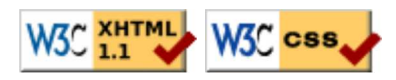

# 8.1: Global DOM Objects

- 8.1: Global DOM Objects
- 8.2: DOM Element Objects
- 8.3: The DOM Tree

## The six global DOM objects

Every Javascript program can refer to the following global objects:

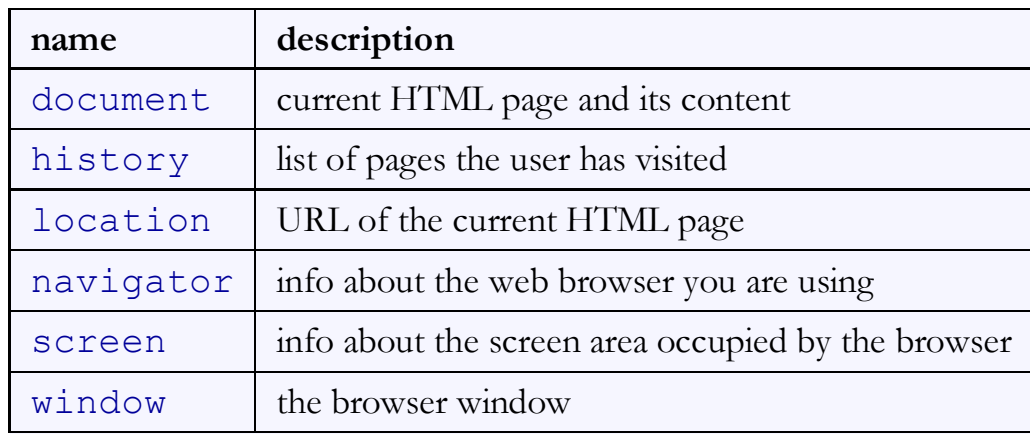

#### The window object

the entire browser window; the top-level object in DOM hierarchy

- technically, all global code and variables become part of the window object
- properties:

o document, history, location, name

- methods:
	- alert, confirm, prompt (popup boxes)
	- o setInterval, setTimeout clearInterval, clearTimeout (timers)
	- open, close (popping up new browser windows)
	- blur, focus, moveBy, moveTo, print, resizeBy, resizeTo, scrollBy, scrollTo

#### The document object

the current web page and the elements inside it

- properties:
	- anchors, body, cookie, domain, forms, images, links, referrer, title, URL
- methods:
	- o getElementById
	- o getElementsByName
	- o getElementsByTagName
	- close, open, write, writeln
- complete list

#### The location object

the URL of the current web page

• properties:

o host, hostname, href, pathname, port, protocol, search

• methods:

assign, reload, replace

• complete list

#### The navigator object

information about the web browser application

- properties:
	- appName, appVersion, browserLanguage, cookieEnabled, platform, userAgent
	- complete list
- Some web programmers examine the navigator object to see what browser is being used, and write browser-specific scripts and hacks:

```
JS
if (navigator.appName === "Microsoft Internet Explorer") { ...
```
 $\circ$  (this is poor style; you should not need to do this)

#### The screen object

information about the client's display screen

- properties:
	- availHeight, availWidth, colorDepth, height, pixelDepth,
		- width
		- complete list

#### The history object

the list of sites the browser has visited in this window

- properties:
	- length
- methods:
	- back, forward, go
- complete list
- sometimes the browser won't let scripts view history properties, for security

### Unobtrusive JavaScript (8.1.1)

- JavaScript event code seen previously was *obtrusive*, in the HTML; this is bad style
- now we'll see how to write *unobtrusive* JavaScript code
	- HTML with minimal JavaScript inside
	- uses the DOM to attach and execute all JavaScript functions
- allows separation of web site into 3 major categories:
	- content (HTML) what is it?
	- presentation (CSS) how does it look?
	- behavior (JavaScript) how does it respond to user interaction?

### Obtrusive event handlers (bad)

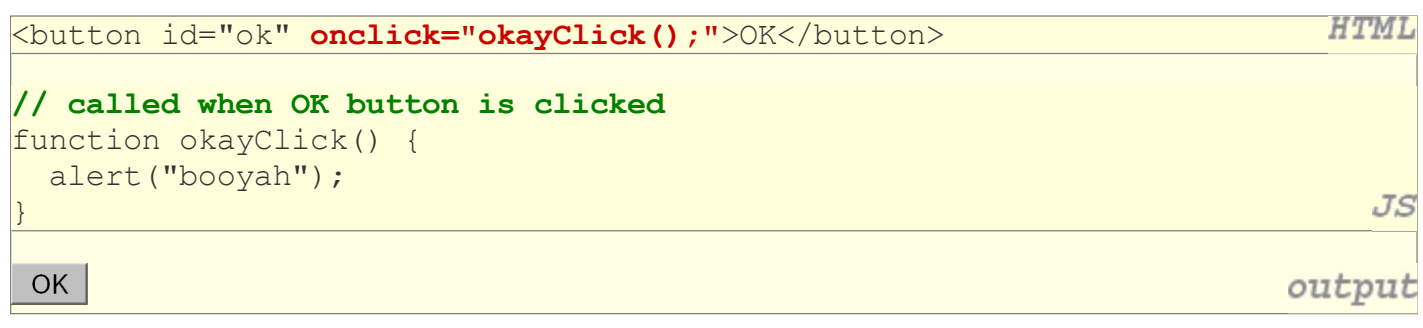

- this is bad style (HTML is cluttered with JS code)
- goal: remove all JavaScript code from the HTML body

#### Attaching an event handler in JavaScript code

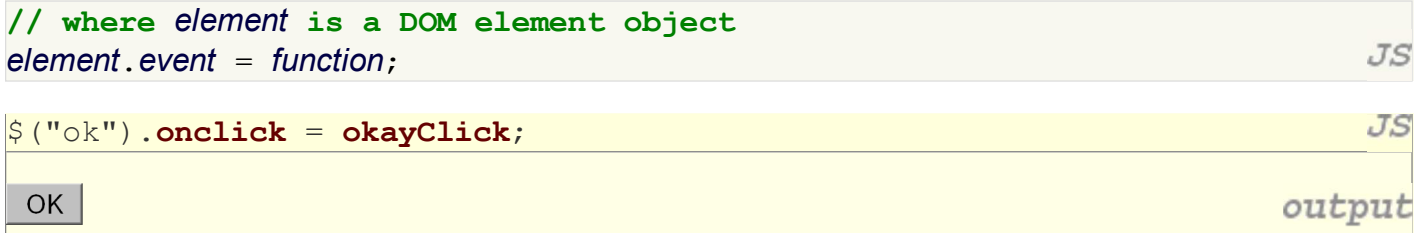

- it is legal to attach event handlers to elements' DOM objects in your JavaScript code notice that you do not put parentheses after the function's name
- this is better style than attaching them in the HTML
- Where should we put the above code?

#### When does my code run?

```
 <head>
     <script src="myfile.js" type="text/javascript"></script>
   </head>
                                                                          HTML
   <body> ... </body>
// global code
var x = 3;
function f(n) { return n + 1; }
function q(n) { return n - 1; }
                                                                             JS
x = f(x);
```
- your file's JS code runs the moment the browser loads the script tag
	- any variables are declared immediately
	- any functions are declared but not called, unless your global code explicitly calls them
- at this point in time, the browser has not yet read your page's body none of the DOM objects for tags on the page have been created yet

#### A failed attempt at being unobtrusive

```
 <head>
    <script src="myfile.js" type="text/javascript"></script>
   </head>
   <body>
                                                                         HTML
     <div><button id="ok">OK</button></div>
// global code
                                                                            JS
$("ok").onclick = okayClick; // error: $("ok") is null
```
- problem: global JS code runs the moment the script is loaded
- script in head is processed before page's body has loaded no elements are available yet or can be accessed yet via the DOM
- we need a way to attach the handler after the page has loaded...

#### The window.onload event (8.1.1)

```
// this will run once the page has finished loading
function functionName() {
  element. event = functionName:
  element.event = functionName; ...
}
window. onload = functionName; // global code
```

```
JS
```
- we want to attach our event handlers right after the page is done loading  $\circ$  there is a global event called window.onload event that occurs at that moment
- in window.onload handler we attach all the other handlers to run when events occur

#### An unobtrusive event handler

```
<!-- look Ma, no JavaScript! -->
                                                                        HTML
<button id="ok">OK</button>
// called when page loads; sets up event handlers
function pageLoad() {
   $("ok").onclick = okayClick;
}
function okayClick() {
   alert("booyah");
}
                                                                           JS
window.onload = pageLoad; // global codeOKoutput
```
#### Common unobtrusive JS errors

• many students mistakenly write () when attaching the handler

```
\text{window.outoad} = \text{pageLoad}( + \cdot)window.onload = pageLoad;
okButton.onclick = okayClick();
okButton.onclick = okayClick;
```
o our JSLint checker will catch this mistake

event names are all lowercase, not capitalized like most variables

JS

 $JS$ 

JS

```
window.onLoad = pageLoad;
window.onload = pageLoad;
```

```
Anonymous functions (8.1.2)
```

```
function (parameters) {
   statements;
}
```
- JavaScript allows you to declare anonymous functions
- quickly creates a function without giving it a name
- can be stored as a variable, attached as an event handler, etc.

#### Anonymous function example

```
\overline{\text{window.} \text{onload}} = \text{function}() {
   var okButton = document.getElementById("ok");
   okButton.onclick = okayClick;
};
function okayClick() {
   alert("booyah");
}
 OK
```
JS

JS

output

or the following is also legal (though harder to read and bad style):

```
\text{window.} onload = function () {
   var okButton = document.getElementById("ok");
   okButton.onclick = function() {
     alert("booyah");
   };
};
```
#### The keyword this (8.1.3)

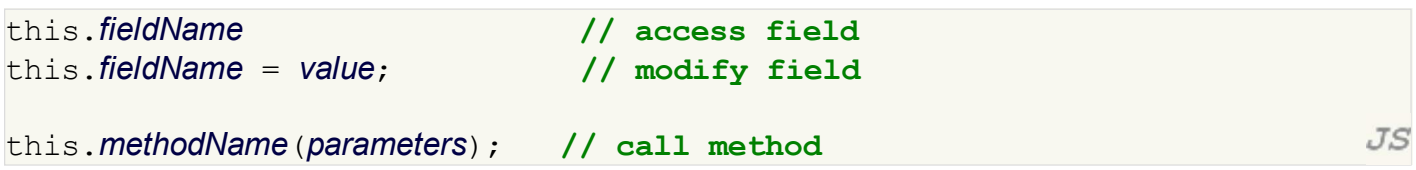

- all JavaScript code actually runs inside of an object
- by default, code runs inside the global window object all global variables and functions you declare become part of window
- the this keyword refers to the current object

#### The keyword this (8.1.3)

```
function pageLoad() {
   $("ok").onclick = okayClick; // bound to okButton here
}
function okayClick() { \qquad \qquad \qquad // okayClick knows what DOM object
  this.innerHTML = "booyah"; // it was called on
}
                                                                            JS
window.onload = pageLoad;
 OK
                                                                       output
```
- event handlers attached unobtrusively are **bound** to the element
- inside the handler, that element becomes this (rather than the window)

#### Fixing redundant code with this

```
<fieldset>
   <label><input type="radio" name="ducks" value="Huey" /> Huey</label>
  <label><input type="radio" name="ducks" value="Dewey" /> Dewey</label>
   <label><input type="radio" name="ducks" value="Louie" /> Louie</label>
</fieldset>
```

```
function processDucks() {
  if ($("huey").checked) {
  alert("Huey is checked!");
   } else if ($("dewey").checked) {
  alert("Dewey is checked!");
   } else {
  alert("Louie is checked!");
\longrightarrowalert(this.value + " is checked!");
}
```
JS

• if the same function is assigned to multiple elements, each gets its own bound copy